## **Скачать бесплатно Autodesk AutoCAD С лицензионным кодом С лицензионным ключом [Win/Mac] {{ Пожизненный патч }} 2023**

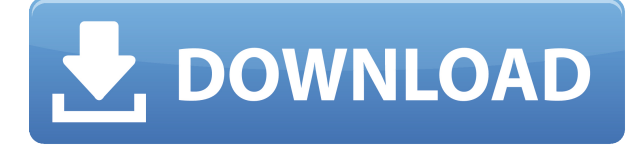

**Описание:** Технология, позволяющая рисовать в режиме реального времени, просто нажимая на экран и перетаскивая свои рисунки! AutoCAD DesignCenter позволит вам рисовать от руки в пределах вашей текущей модели чертежа. AutoCAD и AutoCAD LT можно использовать как для корпоративных, так и для производственных чертежей на любом компьютере с Windows или Macintosh. (3/07) AutoCAD является зарегистрированным товарным знаком Autodesk, Inc. AutoCAD LT является товарным знаком Autodesk, Inc. Это Руководство пользователя может быть распечатано. ISBN в мягкой обложке 9780127828845. Напечатано в США. Лицензия принадлежит Autodesk, Inc. и не может быть перепечатана без письменного разрешения Autodesk, Inc. Описание: Система автоматизированного проектирования Проектирование и документация AutoCAD LT. Пакет Word недоступен. **Описание:** AutoCAD LT — это мощное, простое в освоении и кросс-платформенное приложение для моделирования и черчения, интуитивно понятное и мощное. Приложение предоставляет простой в использовании интерфейс моделирования, содержит несколько интегрированных командных инструментов и включает в себя мощные возможности черчения. Это идеальное приложение как для начинающих, так и для опытных пользователей. (Обновление 20.04.07: начиная с AutoCAD 2018, я не могу прочитать описание. Я предполагаю, что эта часть была удалена.) **Описание:** Знакомство с различными методами архитектурного проектирования и черчения. Особое внимание уделяется базовым навыкам черчения и пониманию основных принципов строительства. Курс также знакомит студентов с миром автоматизированного черчения (САПР). Учащиеся изучают базовые навыки работы с САПР, в частности создание чертежей САПР и использование инструментов компоновки САПР. Ожидается, что студенты имеют базовые знания программного обеспечения САПР (например, AutoCAD). Также ожидается, что учащиеся будут иметь базовые знания по математике и естественным наукам. Ожидается, что студенты будут работать независимо, учиться друг у друга и работать в команде. Курсовая работа основана на проектах с минимум двумя заданиями для окончательного проекта.

## **Autodesk AutoCAD Скачать бесплатно С лицензионным ключом {{ ?????а??????? ?????? }} 2023**

Вы можете получить доступ ко всем функциям версии AutoCAD 2019 года с помощью этой бесплатной пробной версии. Вы можете бесплатно протестировать AutoCAD 2019 в течение двух недель или использовать его в любое время за ежегодную плату в размере *\$480*. Одна из причин, по которой TurboCAD указан в этом списке, заключается в том, что он имеет чрезвычайно высокую совместимость, а также поддерживает все форматы файлов AutoCAD. В результате вы можете импортировать и открывать любые форматы файлов AutoCAD в любом программном обеспечении. Это одна из самых передовых бесплатных программ САПР, которую вы можете использовать. Они не такие дорогие. Большинство из них можно купить менее чем за 100 долларов, а иногда и за небольшую часть этой суммы. Есть много других веских причин для их использования, и мы собираемся рассказать о некоторых из них в этой статье.

Я использую их уже некоторое время, и они мне очень нравятся. Программа проста в использовании, но все же сильно отличается от других предложений Autodesk. Вы просто чувствуете, что находитесь в классе старой школы, и это действительно весело. Если вы не видите преимуществ использования этого продукта, вам следует скачать его бесплатно и проверить, соответствует ли он вашим требованиям. AutoCAD теперь бесплатен для отдельных пользователей, потому что у него есть расширенное средство просмотра чертежей, которое работает на мобильных устройствах, а самое приятное то, что он может импортировать практически любой чертеж или формат файла, который вы хотите. Хотя AutoCAD является приложением для трехмерного твердотельного моделирования, он может создавать как двухмерные, так и трехмерные чертежи. Наш бесплатный план для персональных пользователей теперь включает в себя обширный пакет поддержки и доступ к наиболее полезным функциям AutoCAD. Поэтому, если вы ищете программу САПР, которая включает в себя действительно мощные инструменты для технического черчения в 3D, мы рекомендуем вам начать использовать **Автокад** бесплатно сегодня! 1328bc6316

## **Autodesk AutoCAD С кейгеном Лицензионный код и кейген [32|64bit] {{ ??????н?? ?????? }} 2022**

Начать работу легко. Лучший способ изучить эту программу — попробовать сделать что-то самостоятельно. Очень часто ко мне приходят люди, желающие начать работать в категории моделей. Но если у них нет представления о том, что они хотят делать, они не могут учиться. Если вы хотите сделать красивый рисунок, рисуйте. Хочешь строить - строй. Если вы хотите построить дом, сделайте это. Нас учили что-то делать, чему-то учиться. Попробовав сначала использовать продукт, вы почувствуете его особенности, и мы создадим доверие. Это очень сложное программное обеспечение, и вам действительно нужно понять его, прежде чем пытаться его использовать. Нужно время, чтобы изучить программу. Вы можете потратить несколько часов на учебник, поэтому вам придется изучить его, играя с ним. После этой начальной фазы вы должны практиковаться снова и снова, даже если вы можете заниматься этим всего несколько минут. AutoCAD — это инструмент проектирования общего назначения, но в нем есть много специализированных инструментов. От простых структурных проектов до подробных инженерных чертежей AutoCAD можно использовать для различных проектов. Программа также может моделировать процессы и управляющее оборудование, поэтому вы можете убедиться, что проект будет работать, прежде чем начать. Пути обучения могут сильно различаться: от обзора программного обеспечения до более сложных рабочих процессов, а также изучения концепций архитектуры, черчения и САПР. Во многих случаях человек, который только начинает работать, может сначала посетить курс «Введение в AutoCAD», чтобы получить обзор программного обеспечения и ключевых концепций. Следующий уровень обучения в AutoCAD часто может включать специализированные курсы по архитектуре, инженерии и промышленному дизайну. Это могут быть как онлайн, так и выездные занятия, и учащиеся могут решить, что лучше всего подходит для их индивидуальной ситуации. Помимо использования онлайн-материалов, вы также можете пройти обучение AutoCAD непосредственно у разработчика программного обеспечения, такого как Autodesk.Став сертифицированным пользователем, вы сможете воспользоваться некоторыми бонусами, такими как скидки на программное обеспечение и эксклюзивный контент.

скачать рамки автокад а3 скачать рамки автокад скачать рамку а3 для автокада скачать шаблон для автокада скачать шаблон рамки а3 для автокада скачать шаблон а3 автокад скачать кейген для автокад 2013 скачать кряк для автокад 2020 скачать шторы для автокада скачать лестницы автокад

На рынке доступно множество программ САПР, так почему же вам следует выбрать AutoCAD? Вот 5 основных причин, упомянутых в нашем блоге:

- *AutoCAD самая мощная и профессиональная САПР из доступных.*.
- *AutoCAD самая сложная программа САПР*. Вам будет трудно учиться.
- *Вы всегда будете получать удовольствие от использования AutoCAD*.
- *Вы можете использовать AutoCAD в любой рабочей среде, поскольку он поставляется в виде облачного программного обеспечения.*.
- *Вы можете изучать AutoCAD с компьютера, планшета, ноутбука, телефона или*

*умных часов. Куда бы вы ни пошли, вы можете наслаждаться AutoCAD*.

Да, выучить компьютерную программу непросто. Но получить основы компьютерного программирования не так уж сложно. Вы можете научиться делать это самостоятельно с помощью книги, помощи друга или онлайн-курсов. Вам понадобятся некоторые базовые знания в области компьютерного программирования, прежде чем вы начнете изучать САПР. Но изучение AutoCAD сильно отличается от изучения программ САПР, таких как Sketchup. В САПР много инструментов и меню, и начать с ними сложно. Но, немного потренировавшись, вы сможете справиться с этим. Для тех из нас, кто хочет построить карьеру дизайнера, очень важно понимать, как работает AutoCAD. Если вы учитесь на специалиста по AutoCAD, эти знания помогут вам понять, как найти корень проблем с программным обеспечением. Также полезно изучать AutoCAD в его самом базовом виде, поскольку он используется очень многими людьми во многих отраслях. Вы обнаружите, что важно знать, как использовать AutoCAD, чтобы идти в ногу с быстрыми темпами технологических изменений в области проектирования и строительства. Это руководство является первым шагом к пониманию того, как использовать AutoCAD. Еще один ресурс, на который стоит обратить внимание, — это то, как загрузить и использовать учебник по AutoCAD. Вы можете посмотреть видео или прочитать учебник. Вы также можете найти информацию, связанную с изучением AutoCAD в Интернете.

Есть три основные причины, по которым команды AutoCAD не всегда интуитивно понятны:

- 1. Имена команд не интуитивно понятны.
- 2. Команды выполняют действия по-разному.
- 3. Команды можно использовать по-разному в зависимости от вашей роли или объекта на чертеже или модели.

Лучший способ научиться — это посещать короткие занятия, если можно, с репетитором. Затем вы можете запросить учебные пособия и отзывы о своих проектах. Вам нужно будет начать с этой основы, но она поможет вам быстро начать работу с программным обеспечением. Требуется некоторая практика, чтобы узнать имя и свойства команды. Кроме того, для работы с некоторыми командами вам потребуется знание различных **ролевые команды**, которые являются командами, которые применяются к другим слоям, и **зрители**, которые показывают рисунок по-разному. Однако вы не должны позволять этому сбить вас с толку. После того, как вы какое-то время поработаете с программным обеспечением САПР, вы увидите, на что вы способны с его помощью, и начнете все чаще и чаще использовать новые команды. Это как учить любой другой язык. Вы начинаете с знания языка, но затем начинаете учиться говорить на нем. По сути, вы обнаружите, что используете программное обеспечение все больше и больше. Вы сможете манипулировать такими элементами, как прямоугольники и другие концепции, на гораздо более детальном уровне, который будет вам полезен в какой-то момент в будущем. Знание основных терминов проектирования. Если вы хотите начать использовать программы проектирования САПР, вам необходимо выучить несколько терминов проектирования. Что означают такие слова, как «многоугольник» и «дуга окружности»? Дуга окружности представляет собой кривую линию. Многоугольник — это фигура, образующая форму регулярного узора. Окружность — это многоугольник. Еще одной проблемой, с которой я столкнулся, когда впервые начал использовать AutoCAD, была проблема «Deskdevice». Все началось с небольшой проблемы. Я установил параметр «Настройки по умолчанию» и прекратил попытки его изменить. Мне не понравилось, как это выглядело, и я подумал, что это простая проблема, которую можно решить. Я был неправ.Я потратил 3 часа, пытаясь исправить это, и ничего не происходило. Я позвонил своему учителю, и он понял, что происходит. Он объяснил, что мне пришлось удалить параметр «Настройки по умолчанию», чтобы решить проблему.

AutoCAD может быть запутанным программным обеспечением для изучения. Но если вы будете следовать правильным шагам, вы сможете легко создавать индивидуальные проекты и 3D-модели. Вы также можете создавать отчеты и данные для профессиональных целей, используя базовые функции. Узнайте, как использовать ленту в любое время. Вы всегда должны держать его видимым в качестве подстраховки при вводе команд. Когда вы начинаете писать команды, сначала введите буквы для функции, которую вы хотите выполнить. Затем введите слово команды в кавычках (:). Например, я могу начать писать команду для разрыва строки: \"G\"**ТРАВКА \"\"C\"ENR\"C\"Z\"**\". Затем я перечислю аргументы команды, которые я хочу использовать. В этом случае я хочу разбить строку, и я хочу, чтобы она была \"Центр\", так как я делаю *en*эргическая модель.

Помните, что к любой команде можно добавить следующие запятые: \",\", а также \"<>\" и \"&\". Вы используете их в сложных командах. Вы используете \":=\" для простой команды. Вы используете команду \";\", чтобы сохранить вашу команду в виде файла сценария. 3. Используйте инструмент «Булев», чтобы превратить этот куб в трехстороннюю пирамиду. ![Boolean Box]({{site.baseurl}}/common/files/Boolean\_Box.PNG) Выше вы можете видеть, как можно использовать логическую функцию в шестиугольной форме для создания трехсторонней пирамиды. Булева операция «видит» в двух измерениях — плоскости, в которой лежат ваши рисунки, и в двух измерениях, в отличие от булевой операции в трех измерениях. Честно говоря, AutoCAD, вероятно, самая непростая из доступных программ САПР. Независимо от вашего уровня навыков или опыта работы с САПР, этому может быть трудно научиться. Обучение может помочь, но это не простой процесс, и легко потерять мотивацию. Вам нужно будет усердно работать, чтобы оставаться мотивированным, а также искать новые способы бросить себе вызов. Это не для всех, но если вы готовы работать и работать регулярно, вы можете стать компетентным пользователем САПР.

<https://cambodiaonlinemarket.com/скачать-автокад-2022-patched/>

[https://ekaterinaosipova.com/samouchitel-autocad-2019-pdf-skachat-besplatno-high-quality/2022/12/](https://ekaterinaosipova.com/samouchitel-autocad-2019-pdf-skachat-besplatno-high-quality/2022/12/17/) [17/](https://ekaterinaosipova.com/samouchitel-autocad-2019-pdf-skachat-besplatno-high-quality/2022/12/17/)

<https://360recap.com/?p=4697>

<https://jhutchinsonfay.com/wp-content/uploads/2022/12/yardjayn.pdf>

<https://superstitionsar.org/wp-content/uploads/2022/12/annycin.pdf>

<https://sahabatpare.com/autocad-2015-windows-10-скачать-extra-quality/>

<https://insidewallstreet.org/условные-знаки-автокад-скачать-top/>

<https://logisticseek.com/wp-content/uploads/2022/12/Autocad-2007-FULL.pdf>

<http://seti.sg/wp-content/uploads/2022/12/AutoCAD-2023.pdf>

<https://certifiedlisteners.org/wp-content/uploads/2022/12/nedrzalm.pdf>

<http://pensjonatewa.pl/autocad-2021-24-0-скачать-бесплатно-hacked-pc-windows-2023/>

<https://section8voice.com/wp-content/uploads/2022/12/Autodesk-AutoCAD-For-Windows-2023.pdf>

[https://telsoftafrica.com/wp-content/uploads/2022/12/Autodesk-AutoCAD-For-Windows-x3264-2022.p](https://telsoftafrica.com/wp-content/uploads/2022/12/Autodesk-AutoCAD-For-Windows-x3264-2022.pdf) [df](https://telsoftafrica.com/wp-content/uploads/2022/12/Autodesk-AutoCAD-For-Windows-x3264-2022.pdf)

<https://equipmentgram.com/скачать-autocad-2021-24-0-ключ-продукта-2023/>

<https://www.dreamvicinity.com/скачать-меню-гео-для-автокада-2016-top/>

<https://finnababilejo.fi/wp-content/uploads/2022/12/valbrod.pdf>

<https://yildizbursa.org/wp-content/uploads/2022/12/gilelly.pdf>

[http://www.massimocaneparidecoratore.com/wp-content/uploads/2022/12/AutoCAD-For-Windows-20](http://www.massimocaneparidecoratore.com/wp-content/uploads/2022/12/AutoCAD-For-Windows-2023.pdf)

## $23.pdf$ http://rescue108.com/wordpress/wp-content/uploads/2022/12/nekhale.pdf https://qwttechnologies.com/autocad-22-0-скачать-бесплатно-серийный-номер-х32-64-2/

Изучение AutoCAD может быть непростой задачей, но подробное руководство может облегчить ваши первые несколько часов обучения. На широко используемом учебном сайте Automate New есть подробное руководство по изучению Autocad с помощью Autodesk Student Edition. Практика очень важна для успеха в изучении AutoCAD. Как и в любой другой работе, вам нужно посвящать время и энергию обучению и практике, пока вы не освоите все. Когда вы не практикуетесь, вы можете сосредоточиться на изучении новых вещей. Например, вы можете узнать, как использовать AutoCAD 2012, с помощью видео и видеоуроков, доступных в Интернете. Наконец, вы должны использовать практический лист, чтобы лучше понять все ярлыки и функции AutoCAD. Вам не нужно свободно владеть всеми функциями, но вы будете удивлены тем, как быстро вы освоитесь, если выучите ярлыки. AutoCAD — один из самых мощных, универсальных и сложных пакетов для черчения. Хотя AutoCAD не самый простой и легкий в использовании, его легко изучить и освоить, если вы работаете через структурированную программу обучения. Обучение 3D-моделированию может быстро научить вас пользоваться мощными инструментами и функциями AutoCAD. Если вы знаете, как рисовать простые 2D-фигуры, вы, вероятно, можете начать учиться рисовать основные 3Dмодели. Окончательной проверкой ваших навыков будет завершение 3D-проекта. Есть несколько способов научиться создавать собственные 3D-модели. Наиболее распространенный способ изучения 3D-моделирования в AutoCAD — использование интерфейса 3Dмоделирования в SketchUp. Вы можете посмотреть это видео, чтобы увидеть, как это делается, и посмотреть на различные техники моделирования. Национальный центр строительного образования и исследований (NCCER) — один из лучших ресурсов для изучения AutoCAD. NCCER предоставляет бесплатное и доступное онлайн-обучение для всех, кто заинтересован в обучении использованию программного обеспечения.NCCER предоставляет обучение AutoCAD по следующим веб-ссылкам:

- Веб-сайт НЦКЭР
- Видео AutoCAD в NCCER